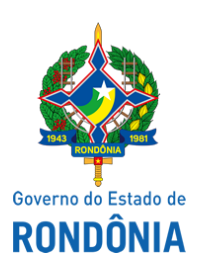

Diário Oficial do Estado de Rondônia nº 193 Disponibilização: 27/09/2021 Publicação: 27/09/2021

Superintendência Estadual de Compras e Licitações - SUPEL

## **AVISO**

## **AVISO DE ADIAMENTO DE LICITAÇÃO**

# **SUPERINTENDÊNCIA ESTADUAL DE LICITAÇÕES - SUPEL/RO**

## **PREGÃO ELETRÔNICO N° 536/2021/SUPEL/RO PROCESSO Nº 0029.133030/2020-35/SEDUC/RO**

**OBJETO:** Registro de Preços para futura e eventual Aquisição de Equipamentos e Materiais Permanentes – Equipamento para cozinha, para atender as necessidades da Secretaria de Estado da Educação - SEDUC/RO.

A Superintendência Estadual de Licitações, através da Pregoeira, nomeada através **Portaria nº 35/2021/SUPELCI**, publicada no DOE do dia 31 de março de 2021, torna público aos interessados e, em especial, às empresas que retiraram o Edital, que a **sessão de abertura** do certame licitatório prevista para o dia 27/09/2021 às 11h00min (horário de Brasília – DF), **fica adiada para o dia 30/09/2021 às 11h00min (Horário de Brasília-DF)**, em razão da necessidade de manifestação/resposta em tempo hábil aos pedidos de esclarecimentos impetrados ao Edital. Publiquese. Porto Velho-RO, 24 de setembro de 2021.

#### **MARIA DO CARMO DO PRADO**

Pregoeira ÔMEGA/SUPEL Mat. 300131839

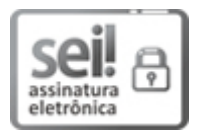

Documento assinado eletronicamente por **Ronaldo Alves dos Santos**, **Pregoeiro(a)**, em 24/09/2021, às 13:27, conforme horário oficial de Brasília, com fundamento no artigo 18 caput e seus §§ 1º e 2º, do [Decreto](http://www.diof.ro.gov.br/data/uploads/2017/04/Doe-05_04_2017.pdf) nº 21.794, de 5 Abril de 2017.

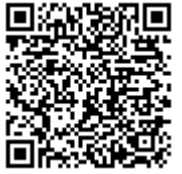

A autenticidade deste documento pode ser conferida no site [portal](http://sei.sistemas.ro.gov.br/sei/controlador_externo.php?acao=documento_conferir&id_orgao_acesso_externo=0) do SEI, informando o código verificador **0020914085** e o código CRC **906664CE**.

**Referência:** Caso responda este(a) Aviso, indicar expressamente o Processo nº 0029.133030/2020-35 SEI nº 0020914085